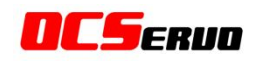

# **NCSERUD**

# ROBS-301产品手册

广 州 欧 兹 电 子 科 技 有 限 公 司 OC-Servo Electronics Technology Co.,Ltd

TEL:+86-20-8246 2670 FAX:+86-20-8246 2670 www.ocservo.com (版本:3.3.0.0 ) Page 1 of 19

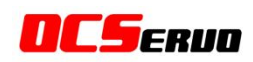

# 第一章 概 述

### 1.1 产品特性

ROBS-301 机器人舵机是本公司研发生产的一种集电机、伺服驱动、总线式通讯接口为 一体的集成伺服单元,主要用于机器人的关节、轮子驱动以及机械臂的关节驱动,也可用于 其他需要精确位置控制的场合。ROBS-301的特点如下所示:

- ◆ 大扭矩: 29Kgf.cm  $(12.0V)$
- ◆ 高压供电: DC 8.0V $\sim$ 12.0V
- ◆ 高分辨率 0.15°
- ◆ 独特的连接方式, 适合多种组合拼装 → 通讯速率: 38400bps-1Mbps
- ◆ 高精度全金属齿轮组,双滚珠轴承
- 
- ◆ 可设置为电机模式连续旋转

◆ 伺服模式下转动范围 0-360°

- ◆ 485 总线连接, 抗干扰强, 传输距离远
	-
- ◆ 采用OCS通讯协议
- ◆ 全金属外壳设计, 散热效果突出 → 具备位置、温度、速度、电压等反馈

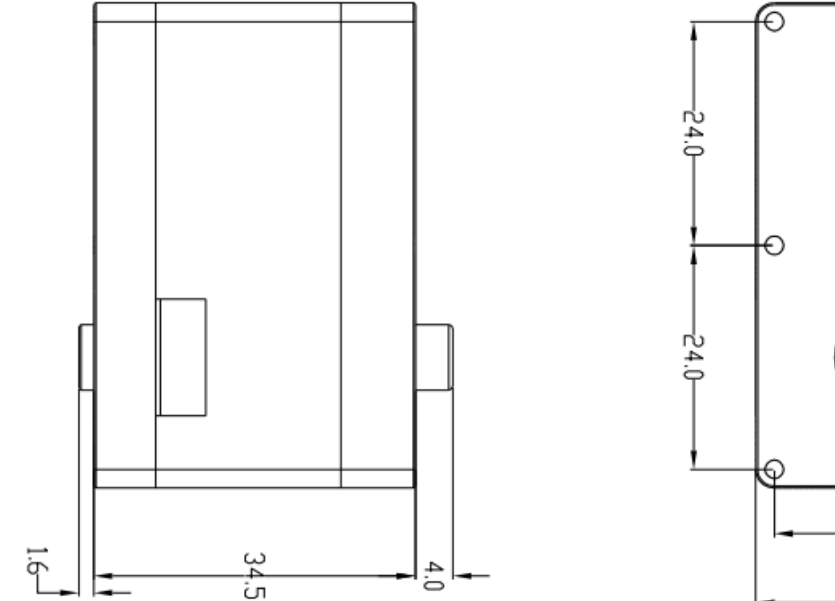

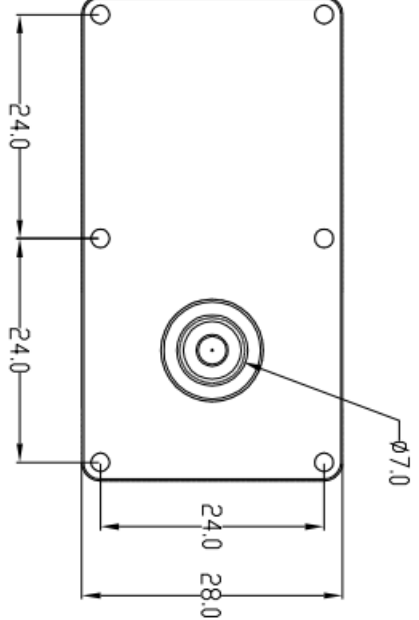

1.2 结构尺寸

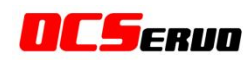

# 1.3 电气连接

# 1.3.1 引脚定义

ROBS-301 机器人舵机电气接口如下图,两组引脚定义一致的接线端子可将舵机逐个串联 起来。

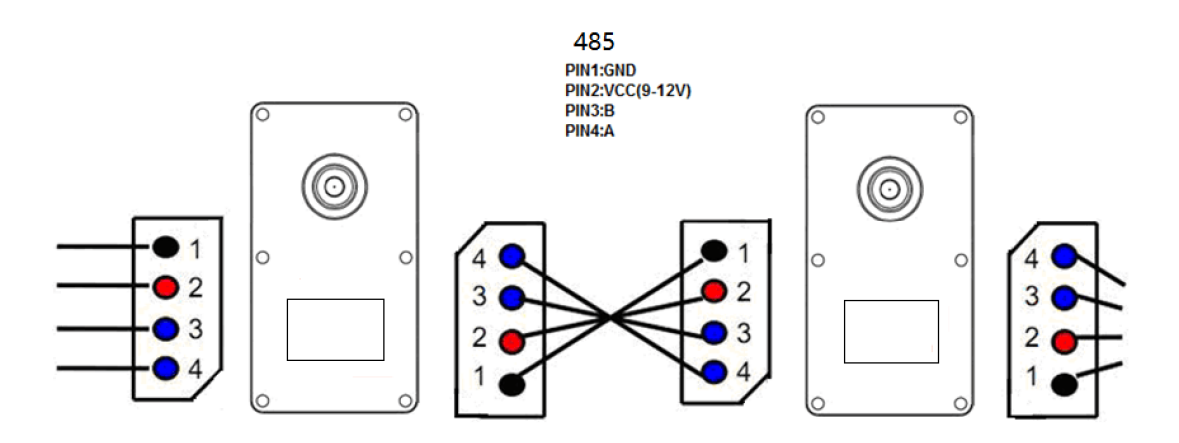

# 1.3.2 舵机通讯方式

ROBS-301 采用全双工异步串行总线通讯方式,理论上 254 个机器人舵机可以通过总线组 成链接,通过 UART 异步串行接口统一控制。每个舵机可以设定不同的 ID,多个舵机可以统 一运动也可以单个独立控制。

ROBS-301 的通讯指令集开放,通过异步串行接口与用户的上位机(控制器或 PC 机)通讯, 您可对其进行参数设置、功能控制。通过异步串行接口发送指令,ROBS-301可以设置为电 机控制模式或伺服模式。 在电机控制模式下,ROBS-301可以作为直流减速电机使用,速度 可调;在伺服模式的时候,ROBS-301 拥有 0-360°的转动范围。在伺服模式下本产品具备精 确位置控制性能,速度可调。

只要符合协议的全双工 UART 异步串行接口都可以和 ROBS-301 进行通讯, 对 ROBS-301 进行各种控制。主要有以下几种形式:

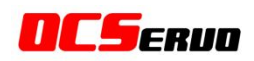

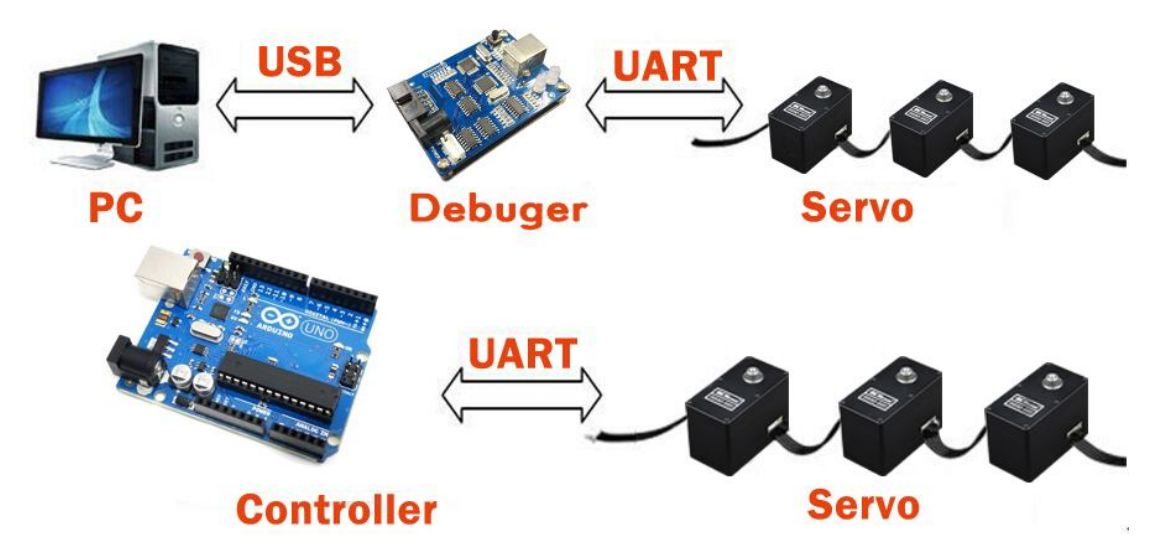

#### 方式 1: 通过调试器控制 ROBS-301

PC 会将调试器识别为串口设备,上位机软件通过串口发出符合协议格式的数据包,经调 试器转发给 ROBS-301。ROBS-301会执行数据包的指令,如果是查询指令则舵机会返回应答 数据包。

您也可根据本手册提供的通讯协议设计专用的 PC 端软件。

#### 方式 2:通过 Arduino 或其他控制器控制 ROBS-301

方式 1 可以快捷地调试本公司机器人舵机、修改舵机的各种性能与功能参数。但是,这 种方式离不开 PC 机,不能搭建独立的机器人或机械臂。采用 Arduino 控制器或自行设计其 他专用的控制器来控制舵机。

#### 第二章 通讯协议

#### 2.1 通信协议概要

本控制器和舵机之间采用问答方式通信,控制器发出指令包,舵机返回应答包。

一个网络中允许有多个舵机,所以每个舵机都分配有一个 ID 号。控制器发出的控制指 令中包含 ID 信息,只有匹配上 ID 号的舵机才能完整接收这条指令,并返回应答信息。

通信方式为串行异步方式,一帧数据分为 1 位起始位,8 位数据位和 1 位停止位, 无奇 偶校验位,共 10 位。

#### 2.2 OCS 指令包

OCS 指令包格式:

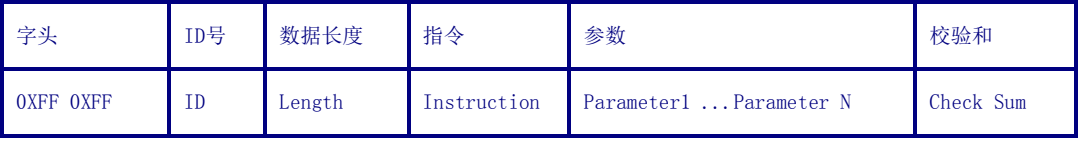

字头: 连续收到两个 OXFF,表示马上需要执行 OCS 指令包。

ID: 每个舵机都有一个 ID 号。ID 号范围 0~253,转换为十六进制 0X00~0XFD。

广播 ID: 254 为广播 ID, 若指令中的 ID 号为 254 (0XFE), 所有的舵机均接收指令, 但都 不返回应答信息。

数据长度:具体长度请参照每条指令解释。

参数:除指令外需要补充的控制信息。

校验和:校验和 Check Sum,计算方法如下:

Check Sum =  $\sim$  (ID + Length + Instruction + Parameter1 + ... Parameter N)

若括号内的计算和超出 255, 则取最低的一个字节, "~"表示取反。

#### 2.3 OCS 模式应答包

应答包是本产品对控制器部分指令的应答,应答包具有如下格式:

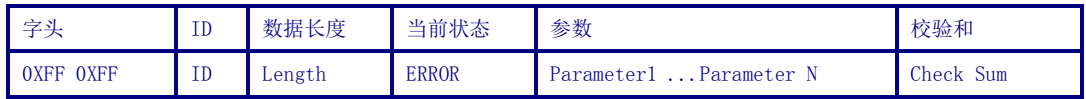

返回的应答包包含了舵机的当前状态 ERROR,若舵机当前工作状态不正常,会通过这个 字节反映出来,每一位的代表的信息如下:

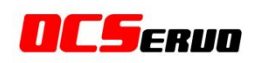

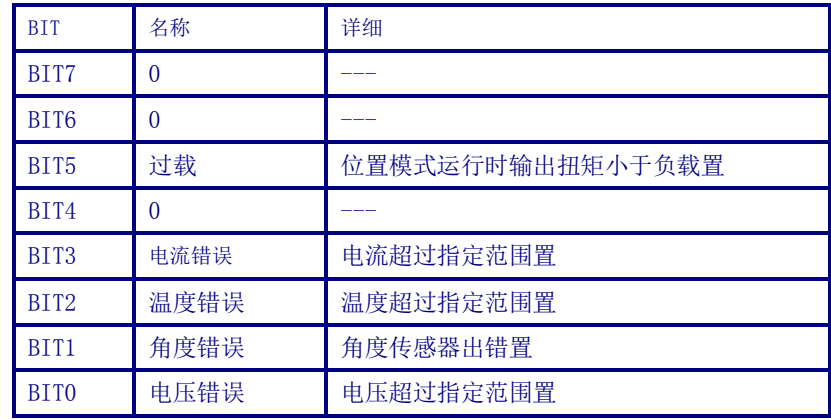

若 ERROR 为 0, 则舵机无报错信息。

若指令是读指令 READ DATA, 则 Parameter1 ... Parameter N 是读取的信息。

# 2.4 OCS 指令类型

# OCS 模式可用指令如下:

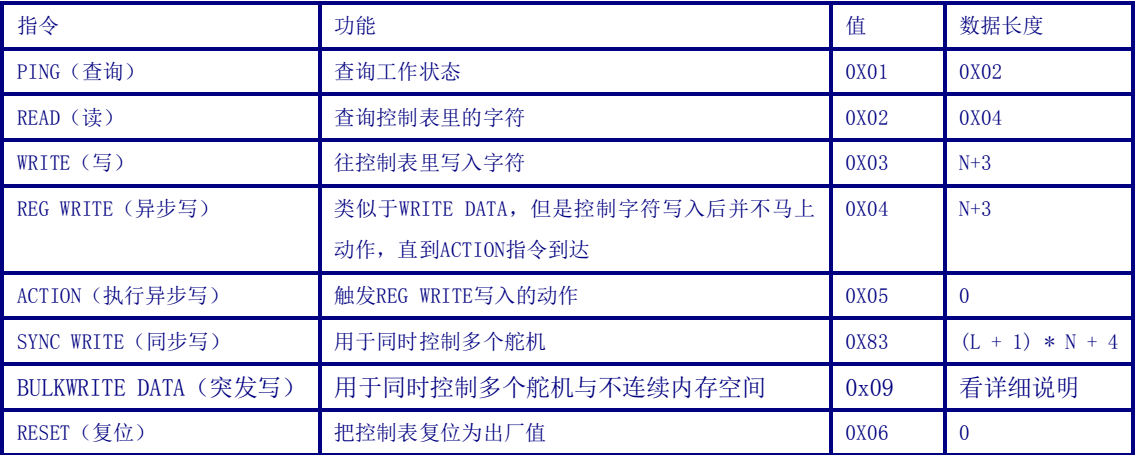

# 2.4.1 查询状态指令 PING

- 功 能 本指令用于读取舵机的工作状态
- 长 度 0X02
- 指 令 0X01
- 参 数 无
- 示 例: 读取 1 号舵机的工作状态

#### 指令包:0XFF 0XFF 0X01 0X02 0X01 0XFB

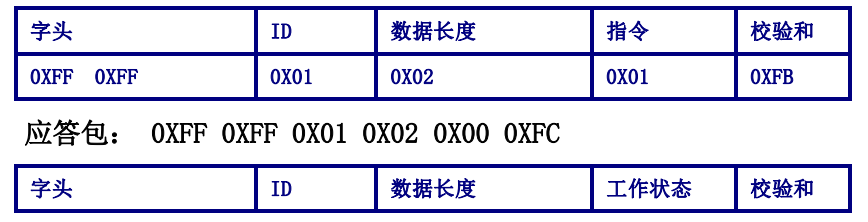

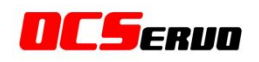

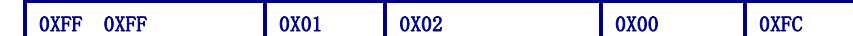

# 2.4.2 读指令 READ

- 功 能 本指令用于读取舵机内部的数据
- 长 度 0X04
- 指 令 0X02
- 参 数1 数据读出段的首地址
- 参 数2 读取数据的长度

#### 示 例: 读取 1 号舵机的内部温度

通过内存控制表知道地址 0X3F(参数 1)是温度的地址,然后需要读取一个字节(0X01)。

指令包:0XFF 0XFF 0X01 0X04 0X02 0X3F 0X01 0XB8

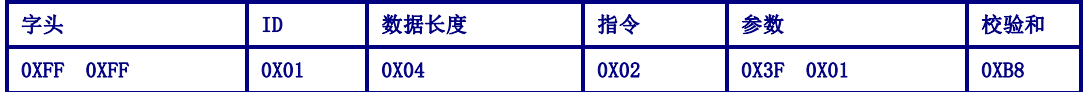

应答包: 0XFF 0XFF 0X01 0X03 0X00 0X20 0XDD

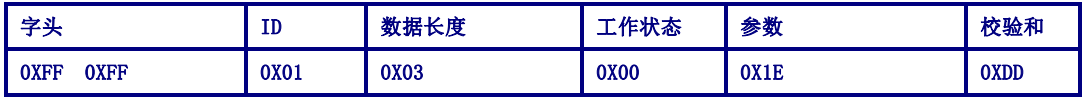

读出的数据是 0X1E, 0X1E 转换为 10 进制为 30, 说明当前的温度是 30℃。

#### 2.4.3 写指令 WRITE

- 功 能 本指令用于写入参数到舵机内存控制表
- 长 度 N+3 (N 为写入数据的个数)
- 指 令 0X03
- 参 数1 数据写入段的首地址
- 参 数 2 写入的第一个数据
- 参 数 3 第二个数据
- 参 数 N+1 第 N 个数据

 $\overline{a}$ 

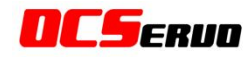

示 例: 把一个任意编号的舵机 ID 设置为 1。

通过查询后文的内存控制表我们知道, 保存舵机 ID 号的地址为 0X05, 所以在地址 0X05 写入 1 即可。我们用广播 ID254(0XFE)发送指令即可。

指令包: 0XFF 0XFF 0XFE 0X04 0X03 0X05 0X01 0XF4

| 호화                         | ID          | 数据长度 | 指令   | 参数           | 校验和  |
|----------------------------|-------------|------|------|--------------|------|
| <b>OXFF</b><br><b>OXFF</b> | <b>OXFE</b> | 0X04 | 0X03 | 0X01<br>0X05 | 0XF4 |

#### 2.4.4 异步写指令 REG WRITE

REG WRITE 指令跟 WRITE 指令有些相似,只是执行的时间不同。当收到 REG WRITE 指令 包时, 舵机会把收到的数据储存在缓冲区备用, 并把地址 0X40 设置为 1。当收到 ACTION 指令后,储存的指令最终被执行。

- 功 能 本指令用于异步写参数到舵机内存控制表
- 长 度 N+3 (N 为要写入数据的个数)
- 指 令 0X04
- 参 数 1 数据要写入的首地址
- 参 数 2 要写入的第一个数据
- 参 数 3 要写入的第二个数据
- 参 数 N+1 要写入的第 N 个数据
- 2.4.5 执行异步写指令 ACTION
	- 功 能 用于执行 REG WRITE 写入的全部指令
	- 长 度 0X02
	- 指 令 0X05
	- 参 数 无

ACTION 指令在同时控制多个舵机的时候非常有用。

在控制多个不同 ID 的舵机时,使用 ACTION 指令可以使第一个和最后一个舵机同时执行 各自的动作,中间无延时。

对总线上的多个舵机发送 ACTION 指令时,要用到广播 ID254 (OXFE),因此,发送此指 令不会有数据帧返回。

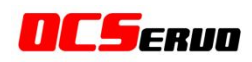

示 例: 让 0 号舵机运动至 0°位置, 1 号舵机运行至 360°位置, 两个舵机需要同时动作 分 析: 因为需要两个动作同时动作, 所以我们可以运用上面 2.4.4 的异步写 REG WRITE 指令以及 ACTION 指令实现它们同时动作,所以按以下步骤分别写入如,最后用 ACTION 执 行 REG WRITE 写入的所有指令即可。因为本舵机 0-360°对应数值 0-4095, 所以 0°位置为 0X0000,360°位置为 0X0FFF。

ID=0;指令 = REG\_WRITE;地址 = 0X2A; 数据 = 0X00, 0X00

ID=1;指令 = REG\_WRITE;地址 = 0X2A; 数据 = 0XFF, 0X0F

ID=0XFE; 指令 = ACTION

0 号舵机指令包:0XFF 0XFF 0X00 0X05 0X04 0X2A 0X00 0X00 0XCC

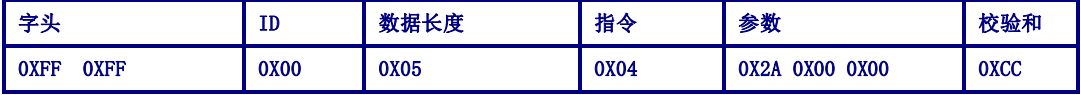

0号舵机应答包:0XFF 0XFF 0X00 0X02 0X01 0XFC

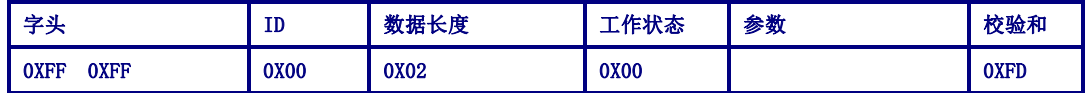

1 号舵机指令包:0XFF 0XFF 0X01 0X05 0X04 0X2A 0XFF 0X0F 0XBD

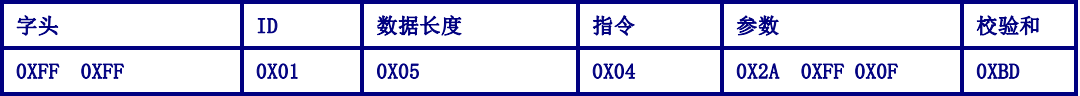

1号舵机应答包:0XFF 0XFF 0X01 0X02 0X00 0XFC

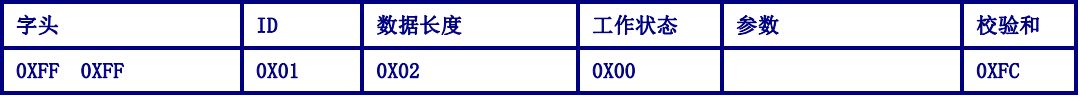

ACTION 指令包:0XFF 0XFF 0XFE 0X02 0X05 0XFA

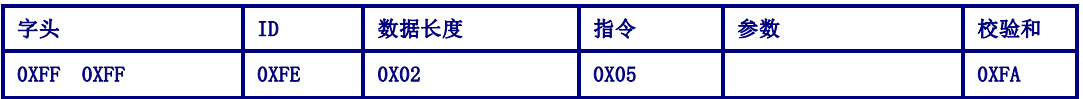

注: ACTION 指令包通过 ID254 广播指令发送, 所以没有应答包数据返回。

OCSERVO

#### 2.4.6 同步写指令 SYNC WRITE

不同于 REG WRITE+ACTION 指令的是:SYNC WRITE 实时性比它更高。一条 SYNC WRITE 指令可一次修改多个舵机内存控制表的内容,而 REG WRITE+ACTION 指令是分步做到的。使 用 SYNC WRITE 指令时,写入的数据长度和保存数据的地址必须相同,即必须执行相同的动 作。简单的说就是不能同时控制一个舵机运动,另外一个舵机查询温度。只能是同时控制几 个舵机运动,或者同时查询几个舵机的温度,以此类推。

- 功 能 用于同时控制多个舵机执行相同功能。(本指令数据顺序为 H-L)
- ID 0XFE
- 长 度  $(L + 1) * N + 4$  (L: 发给每个舵机的数据长度, N: 舵机的个数)
- 指 令 0X83
- 参 数 1 写入数据的首地址
- 参 数 2 写入的数据的长度(L)
- 参 数 3 第一个舵机的 ID 号
- 参 数 4 写入第一个舵机的第一个数据
- 参 数 5 写入第一个舵机的第二个数据
- ...
- 参 数 L+3 写入第一个舵机的第 L 个数据
- 参 数 L+4 第二个舵机的 ID 号
- 参 数 L+5 写入第二个舵机的第一个数据
- 参 数 L+6 写入第二个舵机的第二个数据
- …

参 数 2L+4 写入第二个舵机的第 L 个数据

示 例: 用 SYNC WRITE 指令同时控制 0 号舵机 2000 毫秒运行到 180°的位置, 1 号舵机 3000 毫秒运行到 180°的位置, 4 号舵机以 4000 毫秒的时间运行到 0°的位置。

分 析:控制几个舵机,所以我们采用广播 ID254(0XFE)。数据长度为 (L + 1) \* N + 4, 本例中写入的数据长度为 4,舵机个数是 3 个,所以指令数据长度为 (4+1) \*3+4=19, 转换 为 16 进制的话就是 0X13。舵机位置首地址为 0X2A,写入的数据长度为 0X04。所以形成以下 内容(高位字节在前,低位字节在后):

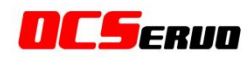

#### 首地址、写入数据长度:0X2A 0X04

 ID0:目标位置:0X07FF;运行时间:0X07D0 ID1:目标位置:0X07FF;运行时间:0X0BB8 ID4:目标位置:0X0000;运行时间:0X0FA0

#### 依据以上分析,我们能得到以下指令包内容:

指令包 : OXFF OXFF OXFE OX13 OX83 OX2A OX04 OX00 OX07 OXFF OX07 OXD0 OX01 OX07 OXFF

0X0B 0XB8 0X04 0X00 0X00 0X0F 0XA0 0XE3

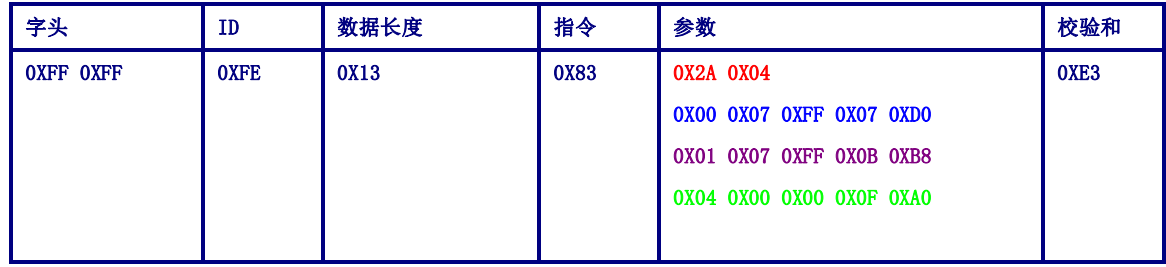

# 2.4.7 突发写指令 BULK WRITE

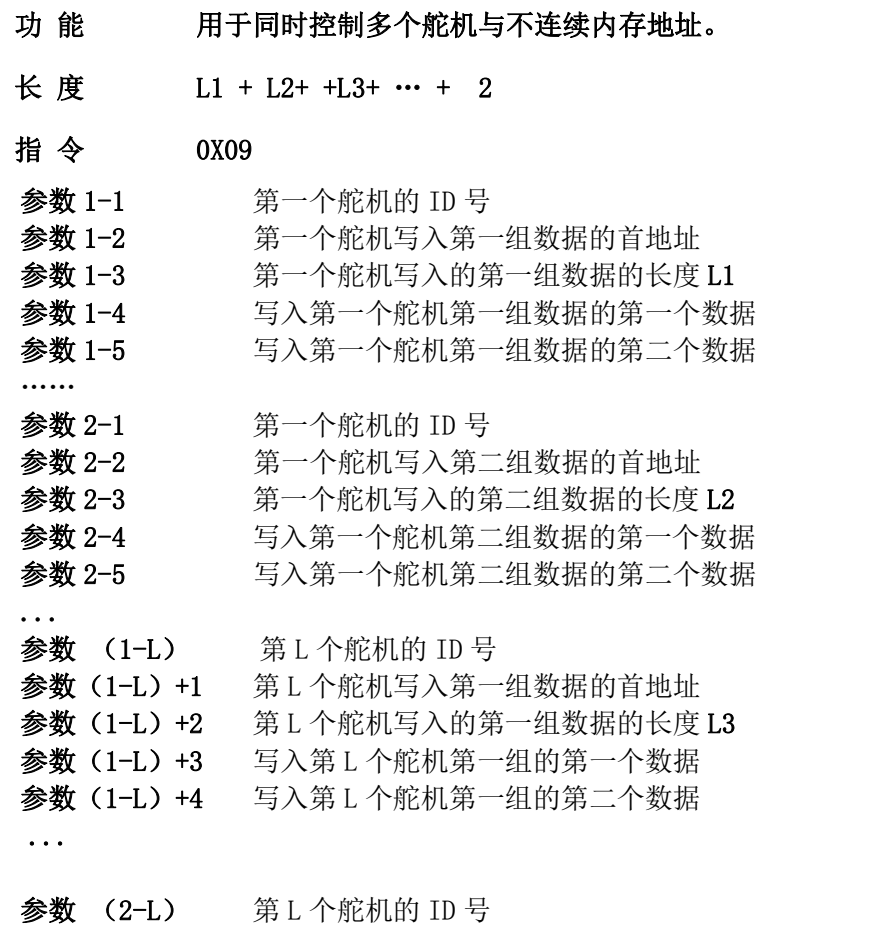

一参数(2-L)+1 第 L 个舵机写入第二组数据的首地址  $\equiv$ 

TEL: +86-20-8246 2670 FAX: +86-20-8246 2670 www.ocservo.com (版本: 3.3.0.0)

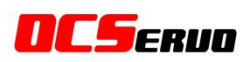

参数(2-L)+2 第 L 个舵机写入的第二组数据的长度 L4 参数(2-L)+3 写入第 L 个舵机第二组的第一个数据 参数(2-L) +4 写入第 L 个舵机第二组的第二个数据

...

一条 BULK WRITE 指令可一次修改多个舵机不连续的控制表内容。 注意: 本指令数据顺序为 L-H, 先写低字节, 再写高字节, 切记! !

# 2.4.8 复位指令 RESET

- 功 能 把内存控制表里的数据复位为出厂值默认值
- 长 度 0X02
- 指 令 0X06
- 参 数 无

#### 示 例: 让 1 号舵机恢复出厂设置

指令包:0XFF 0XFF 0X01 0X02 0X06 0XF6`

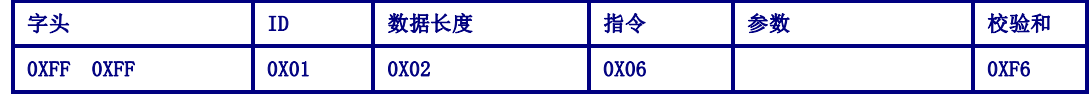

应答包:0XFF 0XFF 0X01 0X02 0X00 0XFC

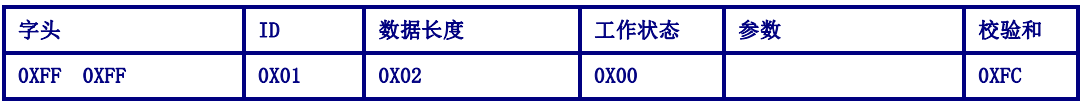

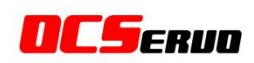

#### 2.5 OCS 模式内存控制表

机器人舵机本身的信息和控制参数形成了一张表,保存在其控制芯片的 RAM 和 EEPROM 区域。通过实时修改表里的内容,可以达到实时控制舵机的目的。这张表称之为内存控制表。

# 2.5.1 关于内存控制表的几点说明

#### 2.5.1.1 关于 EEPROM 和 RAM

 保存在 EEPROM 中的数据不会由于断电而改变,而保存在 RAM 中的数据在每次重新上电 以后都会被重置,将不保存。

#### 2.5.1.2 关于高低字节 L 和 H

当一个数据需要用到 16 位的时候就会产生高低字节,例如:我们的舵机能够进行 360° 的伺服控制,通过前面的示例我们知道,本舵机 0-360°对应的 AD 值为 0-4095。

H L

4095 转化为十六进制 0X0FFF, 也就是 0000 1111 1111 1111, 其中红色字体部分为高字节 H, 蓝色字体部分为低字节 L。从之前的示例以及内存表可以知道,我们在往内存表写参数时有 时候先写低字节 L,有时候先写高字节 H。所以一定要注意 2.4.6 和 2.4.7 中写入顺序是不 一样的。

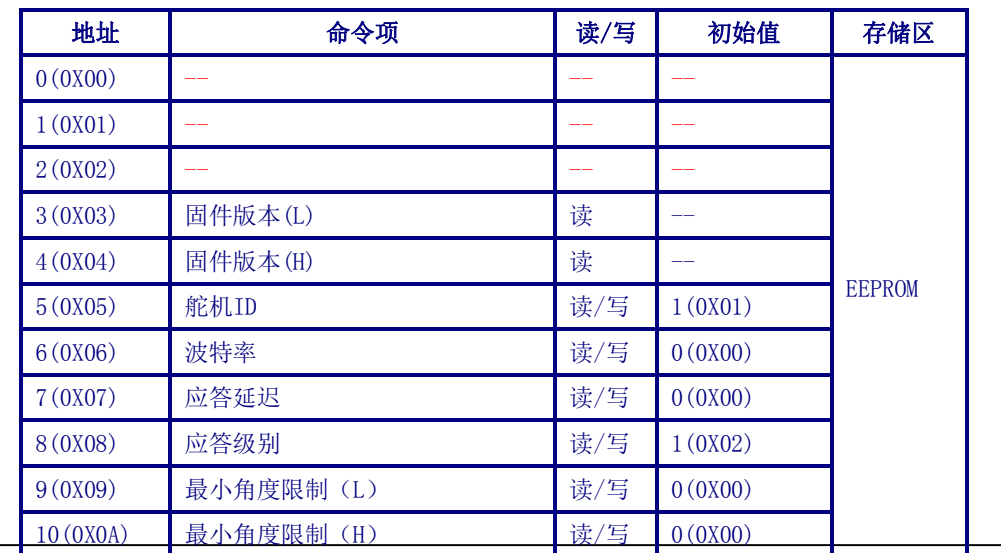

# 2.5.2 OCS 模式内存控制表如下:

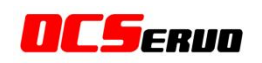

#### **广州欧兹电子科技有限公司**

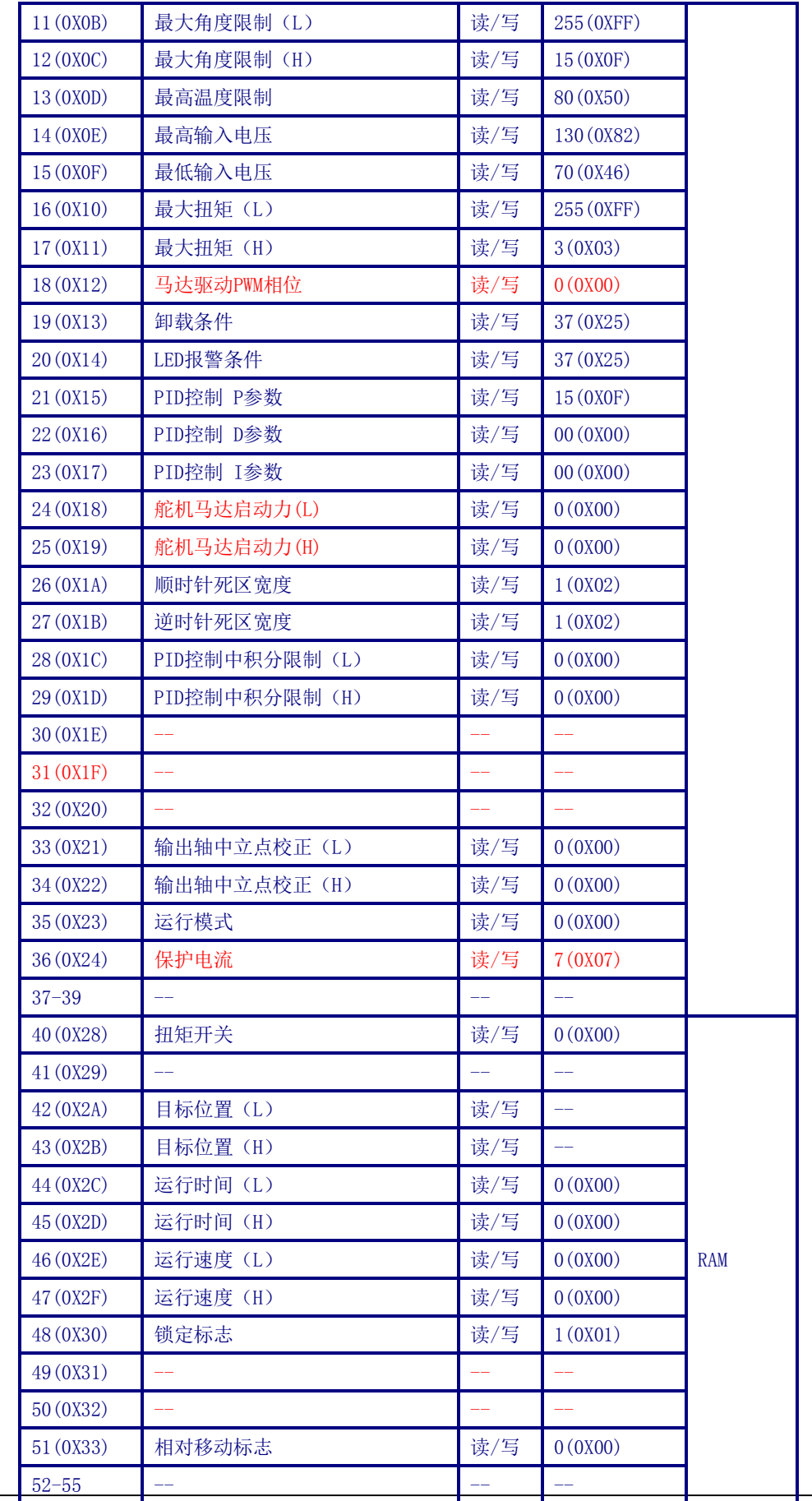

TEL: +86-20-8246 2670 FAX: +86-20-8246 2670 www.ocservo.com (版本: 3.3.0.0) Page 14 of 19

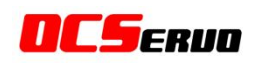

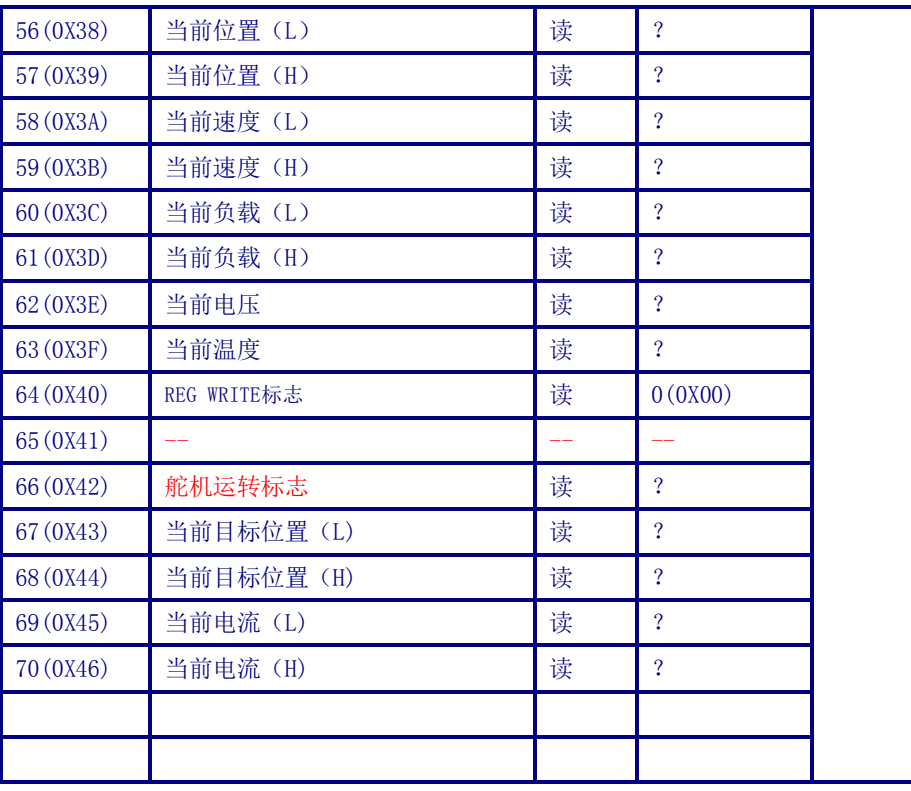

# 2.5.2 内存表详细描述如下:

#### 地址:0X05

用于保存舵机 ID 号的地址, 可以读写, 默认值为 1 (0X01)

#### 地址:0X06

用于保存舵机波特率参数的地址,可以读写,默认值为 0 (0X00), 波特率为 1M。

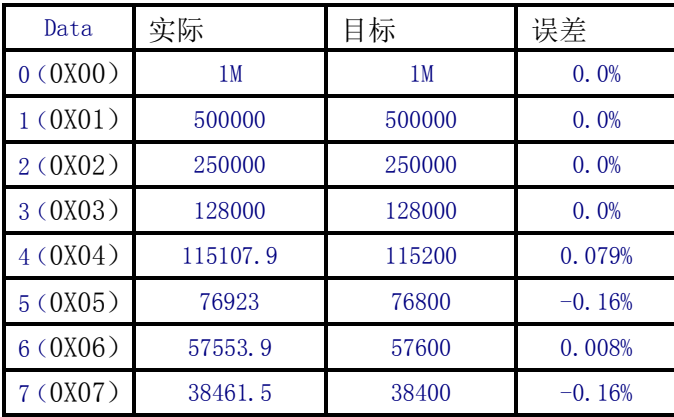

#### 地址:0X07

用于保存舵机应答延迟的地址,可以读写,默认值为 0(0X00)

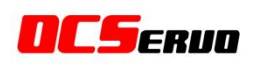

当舵机收到一条需要应答的指令后,延迟多长时间应答可由您设置。时间范围:参数 (0~255)\*2US,若参数 100,即 200us 后应答。默认参数为 0,表示以最短的时间应答,由 于舵机需要约 8us 的最小反应时间, 所以实际最小应答时间为 8us。

#### 地址:0X08

用于设定舵机应答级别的地址,可以读写,默认为参数 2, 舵机会对对所有指令返回。

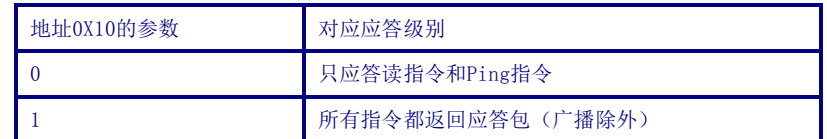

#### 地址:0X09~0X0C

设置舵机可运行的角度范围,可以读写。

最小角度限制和最大角度限制对目标位置有效。最小角度限制必须小于最大角度限制。

#### 地址:0X0D

用于设定舵机最高工作温度的地址,可以读写,最高工作温度设定为 80℃。

#### 地址:0X0E~0X0F

用于限定舵机输入电压上限和下限的地址,可以读写。

#### 地址:0X10~0X11

用于设定舵机最大输出扭矩的地址,可以读写,1000 对应最大输出。

#### 地址:0X13-0X14

用于设定舵机卸载条件的地址,可以读写

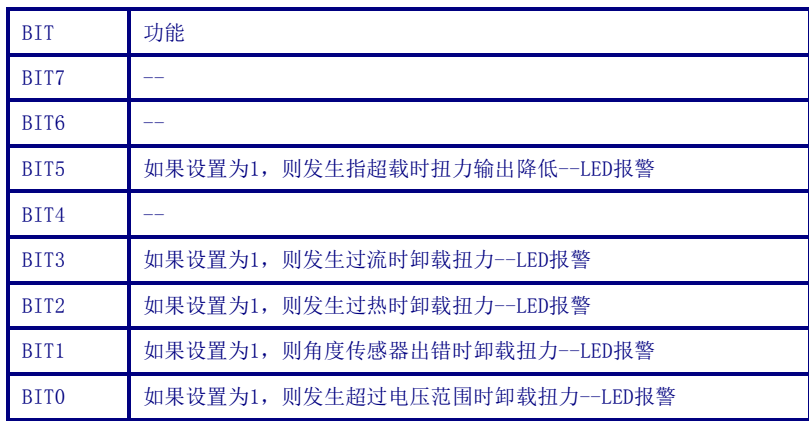

以上若同时发生, 遵行逻辑或的原则。LED 报警条件(0X14)设置为 0 关闭 LED, 否则

打开 LED

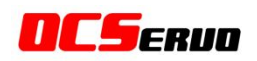

#### 地址:0X15~0X17

用于 PID 控制系统的 P、D、I 参数的地址,可以读写。

P 参数增加可以提高舵机输出力度, 但容易导致舵机过冲, 或抖动,

D 参数可以抑制由于 P 参数提高造成的过冲现象

I 参数一般情况下不需要调节

#### 地址:0X18~0X19

用于控制舵机马达驱动占空比,修改本参数可以改变马达驱动力

#### 地址:0X1A~0X1B

顺时针和逆时针死区大小设定的地址 顺时针与逆时针都设置为 1 则死区大小约为 0.087 度。

#### 地址:0X1C~0X1D

PID 控制中积分最大值上限的设定地址。

#### 地址:0X21~0X22

用于修正舵机的 0 点位置,0-2047 表示正方向,2048-4095 为负方向。

#### 地址:0X23

运行模式,

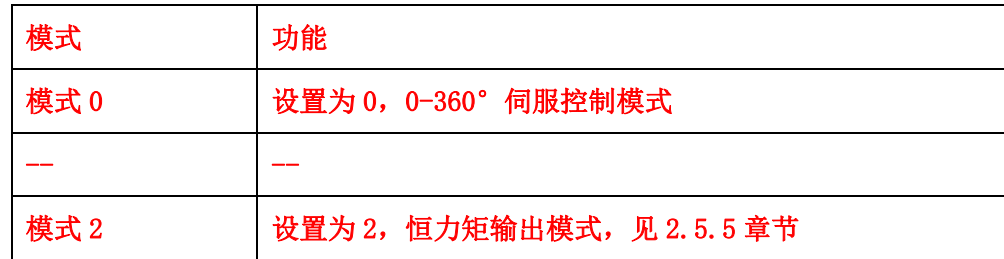

#### 地址:0X28

用于打开关闭舵机扭矩输出的地址。

#### 地址:0X2A~0X2B

用于设定舵机目标位置的地址,想要舵机运行到某个位置,就想要在这两个地址写入相应的

位置。0 到 4095(0XFFF)可用。

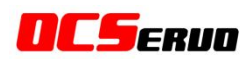

#### 地址:0X2C~0X2D

 用来设定舵机运行到目标位置时间参数的地址,可以读写。0-65535(0XFFFF)都可以使 用,单位 1 毫秒。

如果它被设定成 0,这意味着舵机按照最大的速度运转。

比如,将它设置为 3000,那么时间是用 3 秒的时间到达目标位置。

#### 地址:0X2E~0X2F:

用来设定舵机运行到目标位置速度参数的地址,可以读写。0-65535(0XFFFF)都可以使用, 如果参数超过马达转速极限,则会以最快速度运行。 本参数的范围与取值根据以下运行模式而变化。

0-65535(0XFFFF)可以使用,单位为 1AD/毫秒 例如,将它设置为 1000,则转速为 1000AD/sec。

#### 地址:0X30

锁功能地址

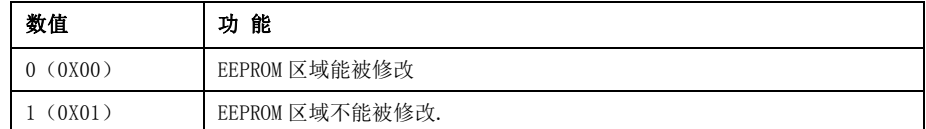

#### 注:频繁对舵机 EEPROM 进行写入操作会影响舵机寿命

#### 地址:0X38~0X3F

当前位置,速度,温度,电压,负载等可以反馈信息的参数地址,只读。

#### 地址:0X40

若有 REG WRITE 指令等待执行, 则显示为 1, 当 REG WRITE 指令执行完毕后显示为 0。

地址:0X42

舵机已经到达目标位置, 则显示 0, 如果还没到打目标位置, 则显示为 1。

#### 地址:0X43、0X44

当前指令发送给舵机的目标位置。

TEL: +86-20-8246 2670 FAX: +86-20-8246 2670 www.ocservo.com (版本: 3.3.0.0) Page 18 of 19

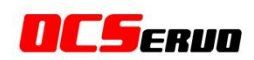

#### 地址:0X45、0X46

当前舵机的工作电流。

#### 地址:0X47、0X48

多圈模式下舵机已经运行圈数。

# 2.5.5 OCS 模式下的恒扭力模式

本舵机可以切换为恒力矩输出模式,可用于轮子,履带等需要恒扭矩输出的执行机构上。把 运行模式(0X23)设置为 2,再给一个时间(0X2C~0X2D),舵机就以恒扭力输出转动起来, 扭力大小和方向的控制方式,如下表所示:

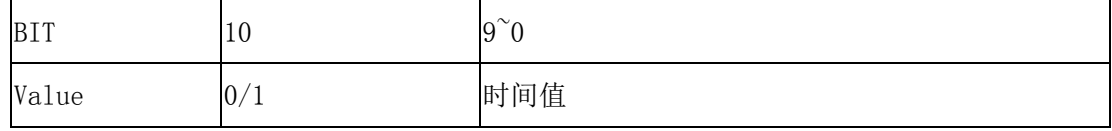

地址 0X2C~0X2D:Bit10 是方向位,0 为逆时针方向,1 为顺时针方向。Bit0~9 为扭力大小, 输入范围 $0^{\sim}1000$ 。

0000 0001 1111 0100 红色位表示方向,蓝色表示扭力 500,换为 16 进制为:01F4 0000 0111 1110 1000 红色位表示方向,蓝色表示扭力 1000,换为 16 进制为:07E8

#### 示 例: 让 1 号舵机以 500 的扭力逆时针转动

切换运行模式:FF FF 01 04 03 23 02 D2

运转扭力及方向: FF FF 01 05 03 2C F4 01 D5

#### 警告:

- 1、本产品为高精度产品,请勿人为大力转动摆臂,以免产品内部损坏
- 2、本产品为大扭矩舵机,使用时务必小心谨慎,防止不慎造成人身伤害
- 3、切记不要在舵机工作时再向总线上增加舵机
- 4、本产品为类似机电类产品,所以尽量不要超负荷运转,合理运行转矩≈1/3 堵转扭矩
- 5、请勿超压使用,否则容易导致产品损坏